## **REVISTA BRASILEIRA DE QUALIDADE DE VIDA**

# **QVWHOQOL-100: um indicador para a qualidade de vida medida pelo WHOQOL-100**

## **QVWHOQOL-100: a quality of life summary indicator for WHOQOL-100**

Licinio Esmeraldo da Silva Universidade Federal Fluminense – UFF – Niterói – Brasil [licinio.da.silva@gmail.com](mailto:licinio.da.silva@gmail.com)

#### **Resumo**

O presente estudo apresenta o indicador QV<sub>WHOQOL-100</sub>, construído a partir dos escores dos domínios do construto qualidade de vida no modelo da OMS: WHOQOL-100. Foi obtido a partir de três oposições constituídas de pares de domínios do construto (físico-psicológico, relações sociais-nível de independência e meio ambiente-espiritualidade) projetadas nas três diagonais de um hexágono regular. O indicador é acompanhado de um diagrama que propicia a comparação dos domínios do WHOQOL-100 e permite visualizar a relação entre o resultado observado com a situação ideal de qualidade de vida. O estudo acrescenta uma avaliação qualitativa da qualidade de vida com base no valor do indicador. Apresenta-se uma aplicação do indicador a uma pesquisa sobre qualidade de vida que utilizou o WHOQOL-100 em uma amostra de 24 mulheres idosas e compara-se o valor do QVWHOQOL-100 com a autoavaliação da qualidade de vida pelas mulheres em resposta a um dos itens do domínio geral do WHOQOL-100. Os resultados mostram que o indicador é rigoroso o suficiente para classificar como moderada a qualidade de vida que se apresente minimamente boa em todos os domínios do WHOQOL-100. O indicador mostrou-se pertinente tanto para avaliações clínicas individuais quanto para avaliações coletivas. O artigo inclui o desenvolvimento analítico do indicador e a sintaxe de apuração pelo programa estatístico SPSS, sinalizando adicionalmente uma alternativa de cálculo com o aplicativo Excel.

**Palavras-chave**: WHOQOL-100, indicador de qualidade de vida, mulheres idosas.

## **Abstract**

This study presents  $QV_{WHOOOL-100}$ , an indicator that was built from domain scores of quality of life construct in the WHO model: WHOQOL-100. It was obtained from three pairs of opposites that constitute the construct domains (physical-psychological, social relationships-level of independence and environment-spirituality) and was projected on the three diagonals of a regular hexagon. The indicator is accompanied by a diagram that provides a comparison of the domains of WHOQOL-100 and lets you view the relationship between the results observed with the ideal degree of quality of life. This study adds a qualitative assessment of quality of life based on the value of the indicator and presents an application on a survey of quality of life that used the WHOQOL-100 in a sample of twenty four elderly women and compares the value of  $QV_{WHOOOL-100}$  with the self-assessment of quality of life of women in response to a item of the general domain of WHOQOL-100. The results show that the indicator is accurate enough to classify as moderate the quality of life that presents itself minimally good in all domains of WHOQOL-100. The indicator was found to be relevant for both individual clinical assessments and group assessments. The article includes the analytical

development of the indicator and the SPSS syntax to calculating it, signaling a further alternative of calculation with the Excel.

**Keywords:** whoqol-100, quality of life indicator, elderly women.

## **1. Introdução**

A Organização Mundial de Saúde (OMS) define qualidade de vida como a percepção do indivíduo de sua posição na vida no contexto da cultura e sistema de valores nos quais ele vive e em relação a seus objetivos, expectativas, padrões e interesses e acrescenta que é um conceito amplo afetado de modo complexo pela saúde física da pessoa, seu estado psicológico, suas crenças pessoais, suas relações sociais e seu relacionamento com aspectos de seu ambiente (WHO, 1998). Os conceitos psicológicos, de crença, de relações sociais e de relações com o ambiente procuram ampliar o construto qualidade de vida para além do conceito de saúde, aplicando o modelo biopsicossocial surgido na década de 70.

Pesquisadores da área de saúde ressaltam que a concepção de qualidade de vida vigente nos anos 70, muito embora avançada para os tempos em que foi adotada, não correspondia à realidade, trazendo embutida uma visão unilateral. Sua argumentação evidencia que o conceito de qualidade de vida deve levar em conta o ponto de vista do sujeito da qualidade e permitir-se a ele validá-lo. Propunham, dentro de uma visão humanística e anti-positivista, sustentar qualidade dentro de um conceito de saúde entendido como um estado de razoável harmonia entre o sujeito e sua própria realidade (DONNANGELO, 1979; FLANAGAN, 1982; SEGRE; FERRAZ, 1997). Um dos principais avanços do Grupo WHOQOL da OMS foi, assim, definir o construto centrado no indivíduo.

A OMS desenvolveu, por meio de um projeto multicêntrico, um instrumento de perspectiva genuinamente internacional para avaliação da qualidade de vida (*WHO Quality of Life – WHOQOL*), o qual vem sendo validado em diversos países. No Brasil, o centro de avaliação associado ao Projeto WHOQOL da OMS situa-se no Grupo de Estudos em Qualidade de Vida do Departamento de Psiquiatria e Medicina Legal da Universidade Federal do Rio Grande do Sul – UFRGS (FLECK et al., 1999).

A técnica de grupo focal, aplicada em indivíduos hígidos, indivíduos portadores de doença e profissionais de saúde, permitiu identificar domínios e facetas da qualidade de vida que, depois de algumas etapas do processo, definiram cem questões para compor a versão do instrumento de avaliação que ficou conhecida por WHOQOL-100, constituído de 6 domínios e 24 facetas, conforme Quadro 1.

No WHOQOL-100 cada faceta é constituída de quatro perguntas. Aos noventa e seis itens das facetas o instrumento inclui mais quatro perguntas para o que foi denominado Domínio Global do WHOQOL-100. As escalas dos 100 itens são cada uma delas uma escala de Likert de cinco pontos, codificados pelos números 1, 2, 3, 4 e 5, onde os pontos âncora 1 e 5 correspondem, respectivamente, ao pior e ao melhor estado para a qualidade de vida. Dessa forma, quanto maior a pontuação em cada item, melhor o estado para a qualidade de vida. Em alguns itens o fraseamento da escala se apresenta de forma inversa, do melhor para o pior, e devem, antes da sua apuração, ter a pontuação revertida.

Os escores de cada faceta são calculados pela média dos valores de escala dos itens respondidos e os escores dos domínios são obtidos através da média dos escores das respectivas facetas. Para o cálculo dos escores médios das facetas exige-se que a quantidade mínima de itens não respondidos não ultrapasse um limite que varia de uma faceta para outra; se as não respostas ultrapassarem esse limite, não se calcula o escore médio da faceta. O mesmo se dá para os escores médios dos domínios. A apuração é feita por item, por faceta e por domínio e é apresentada em escala de 4 a 20 pontos e de 0 a 100 pontos (WHO, 1998). O Manual do Usuário (WHO, 1998) estabelece que um escore total para a qualidade de vida baseado na soma de todos os itens não é

recomendado, uma vez que os domínios do WHOQOL-100, inclusive o domínio global, fornecem um perfil da qualidade de vida e que alguns itens apresentam escalas com direções opostas.

| <b>Facetas</b>                                                 |  |
|----------------------------------------------------------------|--|
| $1 -$ Dor e desconforto                                        |  |
| 2 – Energia e fadiga                                           |  |
| 3 – Sono e repouso                                             |  |
| $4 -$ Sentimentos positivos                                    |  |
| 5 - Pensar, aprender, memória e concentração                   |  |
| $6 - Auto-estima$                                              |  |
| 7 – Imagem corporal e aparência                                |  |
| $8 -$ Sentimentos negativos                                    |  |
| 9 – Mobilidade                                                 |  |
| 10 – Atividades da vida cotidiana                              |  |
| 11 - Dependência de medicação e de tratamento                  |  |
| 12 – Capacidade de trabalho                                    |  |
| 13 – Relações pessoais                                         |  |
| 14 - Apoio social                                              |  |
| 15 - Atividade sexual                                          |  |
| 16 – Segurança física e proteção                               |  |
| 17 – Ambiente no lar                                           |  |
| 18 – Recursos financeiros                                      |  |
| 19 – Cuidados de saúde e sociais: disponibilidade e qualidade  |  |
| 20 – Oportunidades de adquirir novas informações e habilidades |  |
| 21 – Participação em, e oportunidades de recreação/lazer       |  |
| 22 – Ambiente físico (poluição/ruído/trânsito/clima)           |  |
| $23 - Transporte$                                              |  |
|                                                                |  |
| 24 – Espiritualidade/religião/crenças pessoais                 |  |
|                                                                |  |

Quadro 1 – Domínios e facetas do WHOQOL-100

Fonte: Fleck et al*.* (1999).

Os objetivos deste estudo são apresentar um indicador-síntese para o WHOQOL-100 da OMS baseado nas seis dimensões da qualidade de vida constitutivas do modelo e avaliar o nível de qualidade de vida assim obtido à luz da auto-percepção dessa mesma qualidade de vida avaliada pelos itens do Domínio Global.

#### **2. Metodologia**

O indicador-síntese QV<sub>WHOOOL-100</sub> surge da relação entre áreas de duas figuras geométricas, seguindo a concepção de indicadores relativos, base de uma dissertação de mestrado, antecessora ao presente estudo, sobre a mensuração da qualidade de vida de professores e estudantes universitários (SILVA, 2006). Na Figura 1, um dos polígonos é um hexágono regular de lado igual a 1, cujo ponto de encontro das três diagonais passando pelos três conjuntos de vértices opostos é referido como a origem dos escores de cada domínio. A área do hexágono regular representa o nível de qualidade de vida ideal. O outro polígono (irregular) é gerado pela linha poligonal que une seis pontos marcados sobre cada um dos seis raios que partem do centro do hexágono em direção a cada um dos vértices. A distância de cada um desses seis pontos até o centro do hexágono corresponde ao escore do correspondente domínio que o raio vetor representa. A área do polígono irregular representa a síntese da qualidade de vida auto-referenciada pelo sujeito conforme o modelo da OMS, como ilustrado na Figura 1.

O indicador-síntese é obtido dividindo-se a área do polígono pela área do hexágono:

$$
QV_{\text{WHOQOL}-100} = \frac{\text{área}(A'B'C'D'E'F')}{\text{área}(ABCDEF)}
$$

Figura 1 - Representação da Qualidade de Vida Ideal (área do hexágono ABCDEF) e da Qualidade de Vida Auto-Referenciada (área do polígono A'B'C'D'E'F') de acordo com o modelo WHOQOL-100

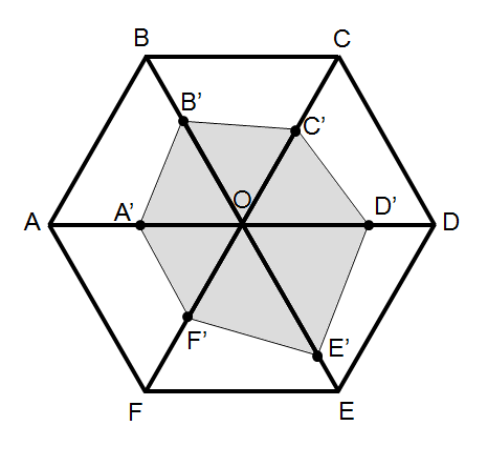

Fonte:Autoria própria (2012).

A organização dos domínios nos raios do hexágono deve ser coerente com oposições conceituais. A ordem dos raios vetores que partem do centro do hexágono em direção aos vértices foi organizada de tal forma que, seguindo o sentido horário, os três primeiros vetores em direção aos vértices A, B e C, nessa ordem, representam os fatores tangíveis do modelo da qualidade de vida da OMS: físico (segmento OA), domínio do meio ambiente (segmento OB) e domínio das relações sociais (segmento OC). O posicionamento do domínio do meio ambiente entre o do físico e o das relações sociais justifica-se pelo fato do ser humano, enquanto ser no mundo, só estabeleceria relações sociais intermediado pelo meio ambiente.

Os três últimos vetores em direção aos vértices D, E e F, nessa ordem, correspondem aos fatores intangíveis do modelo da OMS: domínio psicológico, domínio da espiritualidade e domínio do nível de independência, respectivamente. A espiritualidade, nessa acepção, transitaria entre o psíquico e a funcionalidade.

As oposições nesse modelo são físico-psicológico (corpo-mente), meio ambienteespiritualidade (mundano-divino) e relações sociais-nível de independência (o outro e o eu).

O método desenvolvido no Apêndice 1 para calcular o valor do  $QV_{WHOOOL-100}$  pode ser aplicado ao nível individual ou coletivo. No nível individual, cada indivíduo pode ser clinicamente avaliado calculando-se o valor do indicador e construindo-se o correspondente diagrama de qualidade de vida apresentado na Figura 1. No nível coletivo, cada grupo de indivíduos pode ser avaliado de duas formas: a) Forma extensiva – baseada nas médias aritméticas do conjunto de sujeitos relativas aos seis domínios e ao domínio geral, de modo a tornar possível o cálculo do QVWHOQOL-100 nas bases estabelecidas no Apêndice 1 com vistas à obtenção do valor do indicador e à construção do diagrama correspondente à Figura 1; b) Forma intensiva – baseada na média aritmética dos valores QV<sub>WHOQOL-100</sub> individuais. Nesta segunda forma, perde-se a composição interativa dos seis domínios e a representação diagramática conforme Figura 1 é inexequível, podendo, no entanto, ser utilizada para a comparação do indicador com a síntese do domínio geral (média das auto-avaliações individuais da qualidade global de vida).

A apuração do WHOQOL-100 foi desenvolvida pela OMS para o software estatístico SPSS (WHO, 1998). O Apêndice 2 inclui a adaptação dessa sintaxe para que se obtenha os escores das facetas, dos domínios e do indicador QV<sub>WHOOOL-100</sub> na escala de pontuação  $0 - 1$ . As linhas de código do Apêndice 2 até o comando EXECUTE instruem a apuração dos parâmetros individuais.

A aplicação clínica (síntese individual) do  $QV_{WHOOOL-100}$  (indicador e diagrama) é procedida com os valores individuais das variáveis dom1, dom2, dom3, dom4, dom5 e dom6 nas colunas respectivas da planilha SPSS geradas pelas instruções COMPUTE de cada um dos domínios, além do domínio geral (domgeral).

A síntese coletiva se faz pela obtenção das estatísticas descritivas correspondentes a todos os indivíduos e são geradas pelas oito últimas linhas de código da sintaxe. O cálculo do  $QV_{WHOOOL-100}$ na forma extensiva e a construção do diagrama da Figura 1 utilizam as médias das variáveis dom1, dom2, dom3, dom4, dom5 e dom6.

Na forma intensiva da síntese coletiva, o valor do QV<sub>WHOQOL-100</sub> do grupo avaliado é a média da variável qvwho.

As sínteses coletivas nas formas extensiva ou intensiva são comparadas com a autoavaliação individual da qualidade de vida através do valor médio da variável domgeral obtido pela sintaxe do Apêndice 2.

O indicador, seja no nível individual, seja no nível coletivo, intensiva ou extensivamente, pode ser apresentado percentualmente, multiplicando por 100 o resultado do  $QV_{WHOOOL-100}$ , conforme variável pqvwho integrante da sintaxe do Apêndice 2.

O indicador QVWHOQOL-100 apresentado neste artigo foi calculado na forma extensiva do nível coletivo para uma aplicação do modelo de qualidade de vida WHOQOL-100 em uma amostra de 24 mulheres idosas hígidas, frequentadoras de uma sala de convivência mantida no Centro de Referência em Assistência à Saúde do Idoso (CRASI) do hospital universitário da Universidade Federal Fluminense, cujo projeto recebeu a aprovação do Comitê de Ética da Faculdade de Medicina/Hospital Universitário Antonio Pedro da Universidade Federal Fluminense (protocolo CMM/HUAP  $n^{\circ}$  187/06).

#### **3. Resultados**

A amostra de conveniência, integralmente feminina, apresentou média de idade de 70,8 anos (desvio padrão de 8,5 anos). O segundo segmento completo do nível fundamental foi o mais prevalente (20,8%) na avaliação do nível de escolaridade das idosas pesquisadas. A Tabela 1 apresenta frequências absolutas e percentuais observadas na amostra. O tempo médio de estudo alcançou 7,5 anos.

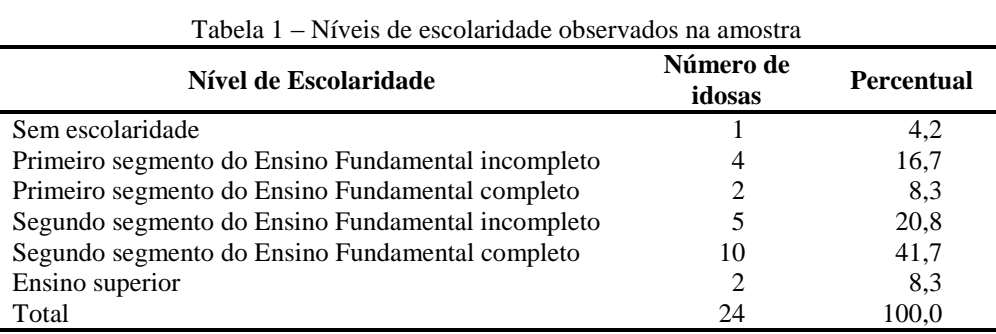

Fonte: Autoria própria (2006).

Nos domínios do WHOQOL-100, a apuração apresentou os valores médios conforme indicado no Quadro 2.

| $\mathsf{v}$ uuu $\mathsf{v}$ $\mathsf{v}$<br>Escores incurso dos dominios do wiro o o Fro |                           |
|--------------------------------------------------------------------------------------------|---------------------------|
| <b>Domínios</b>                                                                            | <b>Escores observados</b> |
| Física                                                                                     | $dom1 = 0,487$            |
| Psicológica                                                                                | $dom2 = 0.576$            |
| Nível de Independência                                                                     | $dom3 = 0.534$            |
| Relações Sociais                                                                           | $dom4 = 0,623$            |
| Meio-Ambiente                                                                              | $dom5 = 0.534$            |
| Aspectos Espirituais/Religião/Crenças Pessoais                                             | $dom6 = 0.805$            |

Quadro 2 – Escores médios dos domínios do WHOQOL-100

Fonte: Autoria própria (2006).

A Figura 1 foi construída com base nos resultados do Quadro 2 e ilustra as intensidades da qualidade de vida nos seis domínios do WHOQOL-100. A área do polígono A'B'C'D'E'F'

comparada com a área do hexágono ABCDEF indica uma proporção de 0,368 daquela em relação a esta. Assim, nessa aplicação, QV<sub>WHOQOL-100</sub> = 0,368 e sua expressão percentual indica 36,8% de qualidade de vida para a coletividade da amostra estudada.

Assumindo-se que a distribuição do indicador possa ser qualificada segundo os intervalos percentílicos constantes do Quadro 3, observa-se que o grupo pesquisado, naquele momento da aplicação, apresentava nível ruim de qualidade de vida, segundo o modelo da OMS.

| Quadro 3 – Qualificação do nível de qualidade de vida |                                                        |  |
|-------------------------------------------------------|--------------------------------------------------------|--|
| Intervalo do QV <sub>WHOQOL-100</sub>                 | Avaliação qualitativa do<br>nível de qualidade de vida |  |
| $0 \leq QV_{\text{WHOQOL-100}} < 0.2$                 | Precário                                               |  |
| $0.2 \leq QV_{WHOQOL-100} < 0.4$                      | Ruim                                                   |  |
| $0.4 \leq QV_{WHQQOL-100} < 0.6$                      | Moderado                                               |  |
| $0.6 \leq QV_{WHQQOL-100} < 0.8$                      | Bom                                                    |  |
| $0.8 \leq QV_{WhOQOL-100} \leq 1$                     | Alto                                                   |  |
|                                                       | (0.002)                                                |  |

Fonte: Adaptado de Callegari-Jacques (2003).

A auto-avaliação da qualidade global de vida dada pelo valor médio do Domínio Geral alcançou coletivamente o valor de 0,723.

## **4. Discussão**

O Grupo WHOQOL não estabeleceu um valor-síntese para a qualidade de vida (WHO, 1998). A orientação da OMS com vistas a evitar um valor totalizante para o WHOQOL baseado em valor de uma escala referida à soma dos pontos dos domínios justifica-se na possibilidade dos avaliadores se restringirem a esse valor e não considerarem aspectos importantes dos diversos domínios e/ou facetas, uma vez que o modelo aditivo não leva em consideração possíveis interações entre as dimensões. Um indicador-síntese que se baseasse na média dos valores obtidos nos seis domínios teria o inconveniente de neutralizar valores baixos com valores altos e equalizar todos os domínios. Embora o Grupo WHOQOL tenha evitado essa abordagem ao não recomendar um valor único para representar a qualidade de vida, adotou no Manual do Usuário (WHO, 1998 – Apêndice 9), para o cálculo dos escores das facetas e dos domínios, o método das médias, inclusive para o domínio geral (*overall*).

Pedroso, Pilatti e Reis (2009) apresentaram proposta de indicador-síntese, denominado Total, construído por meio da média aritmética dos escores das facetas. O indicador Total, aplicado ao grupo de mulheres idosas do presente estudo, alcançou o valor 0,600 e posicionou-se abaixo do escore do domínio geral por elas auto-percebido (0,723). Na concepção qualitativa do Quadro 3, ambos os valores indicariam uma boa qualidade de vida, sendo que o parâmetro Total apresentou um valor limítrofe tendendo à região do nível moderado de qualidade de vida.

O indicador proposto, QVWHOQOL-100, definido pela relação entre as áreas das figuras geométricas, tende a ser mais restritivo, uma vez que considera as interações entre os domínios fatoriais. É importante observar que a relação entre a área e o lado do hexágono regular não é linear. Dessa forma, para atingir o nível de 50% de qualidade de vida pelo  $QV_{WHOOOL-100}$  é necessário que o avaliado apresente em cada um dos seis domínios o valor de 70,7%, isto é, com uma boa qualidade de vida em todos os domínios, globalmente, pelo modelo da OMS e pelo indicador QVWHOQOL-100, a qualidade de vida se apresentaria moderada.

Por outro lado, a avaliação da auto-percepção da qualidade de vida pelo domínio global do WHOQOL-100 baseia-se no grau de satisfação (de muito insatisfeito a muito satisfeito) dos indivíduos com sua vida, com sua saúde e com sua qualidade de vida e no grau em que eles percebem essa qualidade de vida ruim ou boa (de muito ruim a muito boa). A auto-avaliação do grupo pesquisado alcançou o escore do domínio geral igual a 0,723, o qual supera em 96,5% o valor indicado pelo QV<sub>WHOOOL-100</sub> (0,368). A diferença das avaliações pode estar fortemente sustentada no fato da auto-avaliação ser realizada de um ponto de vista subjetivo dos sujeitos e ser

impossível para eles considerar simultaneamente uma grande quantidade de fatores (como, por exemplo, as vinte e quatro facetas do modelo OMS) para avaliarem sua qualidade de vida. Observese que mesmo no modelo proposto por Pedroso, Pilatti e Reis (2009), o método das médias sobre as 24 facetas, acrescidas do domínio geral, produz um indicador Total mais restritivo (0,600) do que a auto-percepção dos sujeitos. O modelo WHOQOL-100, por ser construído formalmente e a avaliação ser sustentada por uma modelagem matemática (WHO, 1998), tem a possibilidade de considerar todos os fatores que definem o construto e realizar a avaliação com critérios bem mais precisos do que a avaliação subjetiva dos sujeitos. A severidade da avaliação do indicador QVWHOQOL-100 decorre, assim, dos critérios refinados do construto qualidade de vida da OMS e da proposta de utilização de relacionamento entre áreas de figuras geométricas, onde uma delas se refere à situação ideal. É possível, assim, estabelecer o quanto é necessário avançar para atingir o estado ideal de qualidade de vida.

Considerando que o termo qualidade de vida costuma ser empregado de forma banalizada e superficial, a característica mais restritiva do  $QV_{WHOOOL-100}$  faz dele um indicador mais vantajoso, uma vez que seria exigido mais empenho das políticas públicas ou de ações e atitudes individuais para que se declarasse uma melhora real e substancial na qualidade de vida das pessoas e das comunidades.

Outra vantagem do indicador QV<sub>WHOOOL-100</sub> prende-se ao fato dele dispensar a tendência equilibrante da média aritmética, uma vez que seu modelo faz interagir os domínios, além de estabelecer uma relação proporcional com a situação desejável (qualidade de vida ideal), representada pelo hexágono regular de lado 1. Sua utilização, no entanto, de modo semelhante à orientação do Grupo WHOQOL, não deve preterir as avaliações (individuais ou conjugadas) dos domínios do WHOQOL-100 e deve estar sempre acompanhada do respectivo gráfico, semelhante ao da Figura 1, que permite, rapidamente, que se perceba e compare as dimensões dos seis domínios.

A possível indisponibilidade do programa estatístico SPSS para a obtenção do indicador QVWHOQOL-100 pode ser solucionada por meio do aplicativo Excel da Microsoft. Pedroso, Pilatti e Reis (2009) produziram uma ferramenta para o cálculo da qualidade de vida em cada uma das facetas e domínios do WHOQOL-100, a qual pode ser utilizada para a obtenção dos valores dos domínios da qualidade de vida a serem aplicados no cálculo do QV<sub>WHOQOL-100</sub>, assim como o escore do domínio geral correspondente à auto-avaliação da qualidade de vida.

#### **5. Conclusão**

O indicador de qualidade de vida QV<sub>WHOOOL-100</sub> reveste-se de importância clínica e para a saúde pública e análises sociais. Os profissionais de saúde podem utilizá-lo, em avaliações de caráter interdisciplinar, por análise dos parâmetros individuais relativos aos seis domínios específicos, ao domínio geral e ao indicador, com a finalidade de propiciar um olhar panorâmico, englobante e holístico ao sujeito avaliado. Os profissionais da saúde pública, os sociólogos, cientistas políticos, dentre outros, poderão analisar as sínteses coletivas através das médias aritméticas calculadas sobre todos os pesquisados referentes aos seis domínios, domínio geral e ao indicador, de modo a compreender a qualidade de vida nas sociedades e grupos sociais específicos.

O valor do indicador  $\overline{OV}_{WHOOOI-100}$  deve estar sempre acompanhado dos valores das sínteses das suas seis dimensões e da representação gráfica correspondente à Figura 1, para que não sejam perdidas as informações das dimensões da qualidade de vida conforme o modelo WHOQOL da OMS.

#### **Referências**

BOYER, C. B.; MERZBACH, U. B. **História da Matemática**. 3. ed. São Paulo: Edgard Blücher, 2012.

CALLEGARI-JACQUES, S. M. **Bioestatística**: princípios e aplicações. Porto Alegre: Artemed, 2003.

DONNANGELO, C. **Saúde e Sociedade***.* São Paulo: Duas Cidades, 1979.

FLANAGAN, J. C. Measurement of quality of life: current state of the art. **Archives of Physical Medicine and Rehabilitation**, Maryland Heights-MO, v. 63, n. 2, p. 56-59, fev. 1982.

FLECK, M. P. A. et al. Desenvolvimento da versão em português do instrumento de avaliação de qualidade de vida da OMS (WHOQOL-100). **Revista Brasileira de Psiquiatria**, São Paulo-SP, v. 21, n. 1, p.19-28, jan./mar. 1999.

PEDROSO, B.; PILATTI, L. A.; REIS, D. R. Cálculo dos escores e estatística descritiva do WHOQOL-100 utilizando o Microsoft Excel. **Revista Brasileira de Qualidade de Vida**, Ponta Grossa-PR, v. 1, n. 1, p. 23-32, jan./jun. 2009.

SEGRE, M.; FERRAZ, F. C. O conceito de saúde. **Revista de Saúde Pública**, São Paulo-SP, v. 31, n. 5, p. 538-542, out. 1997.

SILVA, L. E. **Construção de um Indicador para a Qualidade Global de Vida no Ensino Público Superior (Estudo de Caso sobre as condições de vida e trabalho vinculadas à formação de profissionais do Curso de Graduação em Matemática da Universidade Federal Fluminense)**. 2006. 143f. Dissertação (Mestrado em Sistemas de Gestão), Escola de Engenharia, Universidade Federal Fluminense, Niterói.

WHO - World Health Organization. Programme of Mental Health. **WHOQOL User Manual (Draft WHO/MNH/MHP/98.4)**. WHO: Genebra, 1998.

## APÊNDICE 1

Neste apêndice está indicada a obtenção do nível da qualidade de vida tanto no plano individual, quanto no plano coletivo. No plano individual, o  $QV<sub>WHOQOL-100</sub>$  de cada pessoa é calculado conforme o exposto a seguir.

Considerando o triângulo escaleno AO'B' na Figura 1, o segmento A'B' (indicado por  $\alpha$ ) tem seu comprimento, pela lei dos cossenos, dado por

$$
\alpha = (\text{dom1}^2 + \text{dom5}^2 - \text{dom1 dom5})^{1/2}
$$

Analogamente, os triângulos escalenos OB'C', OC'D', OD'E', OE'F' e OF'A' têm seus lados opostos ao ângulo do centro do hexágono designados por  $\beta$ ,  $\gamma$ ,  $\delta$ ,  $\varepsilon$  e  $\zeta$  (beta, gama, delta, épsilon e dzeta, respectivamente), cujos comprimentos são obtidos pelas seguintes relações:

 $\beta = (\text{dom}5^2 + \text{dom}4^2 - \text{dom}5 \text{ dom}4)^{1/2}$   $\gamma = (\text{dom}4^2 + \text{dom}2^2 - \text{dom}4 \text{ dom}2)^{1/2}$  $\delta = (\text{dom}2^2 + \text{dom}6^2 - \text{dom}2 \text{ dom}6)^{1/2}$   $\epsilon = (\text{dom}6^2 + \text{dom}3^2 - \text{dom}6 \text{ dom}3)^{1/2}$  $\zeta = (\text{dom}3^2 + \text{dom}1^2 - \text{dom}3 \text{ dom}1)^{1/2}$ 

O cálculo das áreas dos triângulos OA'B', OB'C', OC'D', OD'E', OE'F' e OF'A', em função dos comprimentos dos lados, é realizado por intermédio do Teorema de Heron (BOYER; MERZBACH, 2012), que se baseia nos semiperímetros (sp) dos triângulos:

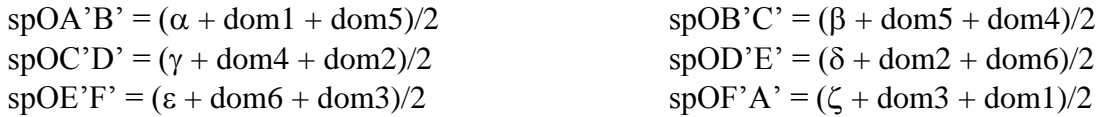

Dessa forma, as áreas dos triângulos (at) OA'B', OB'C', OC'D', OD'E', OE'F' e OF'A' são as seguintes:

atOA'B' =  $[spOA'B'(spOA'B' - dom1)(spOA'B' - dim5)(spOA'B' - \alpha)]^{1/2}$ atOB'C' =  $[spOB'C'(spOB'C' - dom5)(spOB'C' - dim4)(spOB'C' - B)]^{1/2}$ atOC'D' =  $[spOC'D'(spOC'D' - dom4)(spOC'D' - dim2)(spOC'D' - \gamma)]^{1/2}$ atOD'E' =  $[spOD'E'(spOD'E'-dom2)( spOD'E'-dim6)(spOD'E'-δ)]^{1/2}$ atOE'F' = [spOE'F'(spOE'F' – dom6)(spOE'F' – dim3)(spOE'F' –  $\varepsilon$ )]<sup>1/2</sup> atOF'A' =  $[spOF'A'(spOF'A' - dom3)(spOF'A' - dim1)(spOF'A' - \zeta)]^{1/2}$ 

A área do polígono A'B'C'D'E'F' é obtida pela soma das seis áreas acima indicadas. A área do hexágono regular de lado 1, correspondente, neste modelo, ao nível ideal da qualidade de vida, é  $6\times(3^{1/2}) \div 4$ . O indicador-síntese da qualidade de vida para o modelo WHOQOL-100 é obtido dividindo-se a área do polígono A'B'C'D'E'F' pela área do hexágono regular:

 $QV_{WHOOOL-100} = (atOA'B' + atOB'C' + atOC'D' + atOD'E' + atOE'F' + atOF'A') / (6 \times (3^{1/2}) \div 4)$ 

No plano coletivo, o QV<sub>WHOOOL-100</sub> há dois modos de sintetizar os valores individuais. Uma das formas, a mais simples, é encontrar a média de todos os indicadores individuais e tomar essa medida como a medida do grupo.

A segunda alternativa é encontrar as médias para os escores dos seis domínios e usando a metodologia indicada neste Apêndice, encontrar a área do polígono A'B'C'D'E'F' da Figura 1 e dividi-la por  $6\times(3^{1/2}) \div 4$ .

#### APÊNDICE 2

## SINTAXE SPSS PARA APURAÇÃO DO INDICADOR DE QUALIDADE DE VIDA QVWHOQOL-100

As instruções abaixo são uma adaptação da sintaxe original da OMS (WHO, 1998, p. 104) para os propósitos do presente estudo.

Para proceder à apuração do QV<sub>WHOOOL-100</sub> pelo SPSS, a primeira providência é criar as variáveis correspondentes às 100 perguntas, usando a sequência indicada no próprio questionário. As variáveis são denotadas fij, com i variando de 1 a 24, correspondendo às 24 facetas do construto qualidade de vida, e j variando de 1 a 4, correspondendo a uma das quatro perguntas de cada faceta. As quatro questões do domínio geral devem ser denotadas por g1, g2, g3 e g4.

Em seguida, deve-se criar a base de dados transferindo todas as respostas dadas no questionário. É importante observar que a primeira pergunta corresponderá à variável f12 e a última à variável f244, ordem que deve ser mantida na montagem da base de dados SPSS. A partir desse passo, utilizar a sintaxe a seguir indicada:

RECODE f11 f12 f13 f14 f21 f22 f23 f24 f31 f32 f33 f34 f41 f42 f43 f44 f51 f52 f53 f54 f61 f62 f63 f64 f71 f72 f73 f74 f81 f82 f83 f84 f91 f92 f93 f94 f101 f102 f103 f104 f111 f112 f113 f114 f121 f122 f123 f124 f131 f132 f133 f134 f141 f142 f143 f144 f151 f152 f153 f154 f161 f162 f163 f164 f171 f172 f173 f174 f181 f182 f183 f184 f191 f192 f193 f194 f201 f202 f203 f204 f211 f212 f213 f214 f221 f222 f223 f224 f231 f232 f233 f234 f241 f242 f243 f244 g1 g2 g3 g4 (1=1) (2=2)  $(3=3)$   $(4=4)$   $(5=5)$  (ELSE=SYSMIS).

RECODE f22 f24 f32 f34 f72 f73 f93 f94 f102 f104 f131 f154 f163 f182 f184 f222 f232 f234 (1=5)  $(2=4)$   $(3=3)$   $(4=2)$   $(5=1)$ .

```
COMPUTE pain=(5-MEAN.3(f11,f12,f13,f14))/4.
COMPUTE energy=(MEAN.3(f21,f22,f23,f24)-1)/4.
COMPUTE sleep=(MEAN.3(f31,f32,f33,f34)-1)/4.
COMPUTE pfeel=(MEAN.3(f41,f42,f43,f44)-1)/4.
COMPUTE think=(MEAN.3(f51,f52,f53,f54)-1)/4.
COMPUTE esteem=(MEAN.3(f61,f62,f63,f64)-1)/4.
COMPUTE body=(MEAN.3(f71,f72,f73,f74)-1)/4.
COMPUTE neg=(5-MEAN.3(f81,f82,f83,f84))/4.
COMPUTE mobil=(MEAN.3(f91,f92,f93,f94)-1)/4.
COMPUTE activ=(MEAN.3(f101,f102,f103,f104)-1)/4.
COMPUTE medic=(5-MEAN.3(f111,f112,f113,f114))/4.
COMPUTE work=(MEAN.3(f121,f122,f123,f124)-1)/4.
COMPUTE relat=(MEAN.3(f131,f132,f133,f134)-1)/4.
COMPUTE supp=(MEAN.3(f141,f142,f143,f144)-1)/4.
COMPUTE sexx=(MEAN.3(f151,f152,f153,f154)-1)/4.
COMPUTE safety=(MEAN.3(f161,f162,f163,f164)-1)/4.
COMPUTE home=(MEAN.3(f171,f172,f173,f174)-1)/4.
COMPUTE finan=(MEAN.3(f181,f182,f183,f184)-1)/4.
COMPUTE servic=(MEAN.3(f191,f192,f193,f194)-1)/4.
COMPUTE inform=(MEAN.3(f201,f202,f203,f204)-1)/4.
COMPUTE leisur=(MEAN.3(f211,f212,f213,f214)-1)/4.
COMPUTE envir=(MEAN.3(f221,f222,f223,f224)-1)/4.
COMPUTE transp=(MEAN.3(f231,f232,f233,f234)-1)/4.
```

```
COMPUTE dom1=MEAN.2(pain,energy,sleep).
COMPUTE dom2=MEAN.4(pfeel,think,esteem,body,neg).
COMPUTE dom3=MEAN.3(mobil,activ,medic,work).
COMPUTE dom4=MEAN.2(relat,supp,sexx).
COMPUTE dom5= MEAN.6(safety,home,finan,servic,inform,leisur,envir,transp).
COMPUTE dom6=(MEAN.3(f241,f242,f243,f244)-1)/4.
COMPUTE domgeral=(MEAN.3(G1,G2,G3,G4)-1)/4.
```

```
COMPUTE alpha=SQR((dom1**2)+(dom5**2)-dom1*dom5).
COMPUTE beta=SQR((dom5**2)+(dom4**2)-dom5*dom4).
COMPUTE gama=SQR((dom4**2)+(dom2**2)-dom4*dom2).
COMPUTE delta=SQR((dom2**2)+(dom6**2)-dom2*dom6).
COMPUTE epsilon=SQR((dom6**2)+(dom3**2)-dom6*dom3).
COMPUTE dzeta=SQR((dom3**2)+(dom1**2)-dom3*dom1).
```
COMPUTE sptrioab=(alpha+dom1+dom5)/2. COMPUTE sptriobc=(beta+dom5+dom4)/2. COMPUTE sptriocd=(gama+dom4+dom2)/2. COMPUTE sptriode=(delta+dom2+dom6)/2. COMPUTE sptrioef=(epsilon+dom6+dom3)/2. COMPUTE sptriofa=(dzeta+dom3+dom1)/2.

COMPUTE atoab=SQR(sptrioab\*(sptrioab-dom1)\*(sptrioab-dom5)\*(sptrioab-alpha)). COMPUTE atobc=SQR(sptriobc\*(sptriobc-dom5)\*(sptriobc-dom4)\*(sptriobc-beta)).

COMPUTE atocd=SQR(sptriocd\*(sptriocd-dom4)\*(sptriocd-dom2)\*(sptriocd-gama)). COMPUTE atode=SQR(sptriode\*(sptriode-dom2)\*(sptriode-dom6)\*(sptriode-delta)). COMPUTE atoef=SQR(sptrioef\*(sptrioef-dom6)\*(sptrioef-dom3)\*(sptrioef-epsilon)). COMPUTE atofa=SQR(sptriofa\*(sptriofa-dom3)\*(sptriofa-dom1)\*(sptriofa-dzeta)).

COMPUTE poligon=atoab+atobc+atocd+atode+atoef+atofa. COMPUTE hexagon=6\*SQR(3)/4.

COMPUTE qvwho=poligon/hexagon.

COMPUTE pqvwho=100\*qvwho.

COUNT TOTAL=f12 TO f244 (1 THRU 5). FILTER OFF.

SELECT IF (TOTAL>=80). EXECUTE.

## **DESCRIPTIVES**

VARIABLES=f11 f12 f13 f14 f21 f22 f23 f24 f31 f32 f33 f34 f41 f42 f43 f44 f51 f52 f53 f54 f61 f62 f63 f64 f71 f72 f73 f74 f81 f82 f83 f84 f91 f92 f93 f94 f101 f102 f103 f104 f111 f112 f113 f114 f121 f122 f123 f124 f131 f132 f133 f134 f141 f142 f143 f144 f151 f152 f153 f154 f161 f162 f163 f164 f171 f172 f173 f174 f181 f182 f183 f184 f191 f192 f193 f194 f201 f202 f203 f204 f211 f212 f213 f214 f221 f222 f223 f224 f231 f232 f233 f234 f241 f242 f243 f244 g1 g2 g3 g4 dom1 dom2 dom3 dom4 dom5 dom6 domgeral qvwho pqvwho /STATISTICS=MEAN STDDEV MIN MAX.

Considerando que as instruções acima excluem da base de dados os casos de itens não respondidos, deve-se, após rodar o programa, gravar a planilha de dados com nome diferente do original, de modo a manter intacta a base de dados original para outras análises que se mostrem de interesse.

> Recebido em: 07 abr. 2012 Aprovado em: 31 mai. 2012